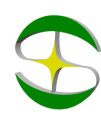

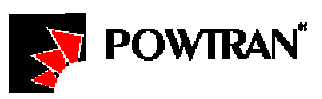

# Примеры настройки преобразователей частоты POWTRAN

### Автозапуск инвертора после отключения питания

Задача: Преобразователь частоты установлен в удаленном от персонала месте и работает в автоматическом режиме, управляя скважинным насосом. Необходимо обеспечить автоматический запуск насоса при восстановлении электропитания после сбоя в системе электроснабжения насосной станции.

#### Решение**:**

### Серия PI7600/PI7800

- Параметру F05 присвоить значение 1 или 3.
- Установить перемычку между клеммами управления FWD и COM.

## Серия PI8600/PI8100

- Параметру F05 присвоить значение 1 или 3.
- Параметру o35 присвоить значение 0010.
- Параметру o36 присвоить значение 1.
- Установить перемычку между клеммами управления DI1 и COM